# Разработка многопотоковых программ

Судаков А.А.

"Параллельные и распределенные вычисления" Лекция 20

#### $\Lambda$ ан

- Многопотоковые библиотеки
- Стандарт POSIX
- **Создание потоков**
- **Синхронизация**
- Стандарт OpenMP

# Литература

- Учебное пособие по многопоточному программированию http://www.yolinux.com/TUTORIALS/LinuxTut orialPosixThreads.html
- Учебное пособие по OpenMP

http://www.llnl.gov/computing/tutorials/openMP/

## Многопотоковость

- Поток последовательность команд, которые выполняются параллельно с другими потоками в одном адресном пространстве
- Все (почти все) ресурсы потоков общие
- Преимущества
	- ❑ Простота взаимодействия между потоками
	- ❑ Возможность использования нескольких процессоров одним процессом
	- ❑ Большая производительность
- **Недостатки** 
	- ❑ Сложность синхронизации
	- ❑ Большая вероятность появления ошибок

#### Поддержка многопотоковости

- Существует несколько стандартов
- SUN threads первая библиотека многопоточной работы
- Windows thread М\$ библиотека
- pthreads стандарт POSIX на создание многопоточных программ
- Большое количество пользовательских библиотек по созданию многопотоковых программ
	- Java green threads  $\Box$

# Стандарт POSIX

#### ■ Функции

- ❑ Создания потоков
- ❑ Завершения потоков
- ❑ Синхронизации между потоками
- ❑ Данные потоков

### Создание потоков

```
int pthread create(
  pthread t * thread, //идентификатор потока
  pthread attr t * attr, // атрибуты потока
   void * (*start_routine)(void *), // функция потока 
   void * arg \frac{1}{4} //агрумент функции потока
);
```
- Идентификатор потока обязательный структура
- Функция потока функция, которая будет выполняться параллельно с другими
- Атрибуты специальные свойства
- **Аргумент аргумент, который передается потоку**

## Завершение потоков

- Выход из функции потока
- Принудительное завершение из другого потока
	- ❑ Не рекомендуется из-за сложности обработки асинхронных сообщений

# Пример

```
#include <pthread.h>
#include <stdio.h>
void* thread_function(void* arg){
         int num = (int) arg;
          int i;
         for (i=0; i<100000/num; i++);
        printf("I am thread number \delta d \nightharpoonup r, num);
          return 0;
}
int main(){
pthread t threads[10];
int i;
for (i=0; i<10; i++)pthread create(threads+i,NULL,thread function,(void*)i+1);
return 0;
}
```
## Пример выполнения

[saa@cluster threads]\$ gcc -pthread create.c [saa@cluster threads]\$ ./a.out I am thread number 2 I am thread number 3 I am thread number 1 I am thread number 4 I am thread number 5 I am thread number 7 I am thread number 6 I am thread number 8 I am thread number 9

### Функции потоков

- Функции должны правильно работать с общими ресурсами
- Должны корректно выполняться параллельно одна другой
	- ❑ Быть реентерабельными
- Реентерабельные
	- Нет работы с общими данными
	- Работа с общими данными корректно синхронизирована

#### Пример нереентерабельной функции

char\* mem ; // общая переменная

```
void* thread_function(void* arg){
       int num = (int) arg;
        int i;
       mem = malloc(1000);
 ....
```

```
 free(mem);
```

```
 return 0;
```
}

Можно удалить память дважды или присвоить используемому указателю новое значение

# Реентерабельные версии библиотечных функций

- Функция форматирования даты в виде текстовой строки
	- ❑ char \*ctime(const time\_t \*timep);
	- ❑ Использует общий статически выделенный буфер
	- ❑ Не может выполняться параллельно две функции
- **Реентерабельная функция** 
	- □ char \*ctime r(const time t \*timep, char \*buf);
	- ❑ Принимает аргумент уникальный буфер пользователя
	- ❑ Несколько функций может выполняться параллельно

### Пример использования

```
#include <pthread.h>
#include <stdio.h>
#include <time.h>
#include <sys/time.h>
void* thread_function(void* arg){
        time t t = time(0);
         char buf[30];
        printf("time is %s", ctime r(&t, buf));
         return 0;
}
int main(){
pthread t threads[10];
int i;
for (i=0; i<10; i++)pthread create(threads+i,NULL,thread function,(void*)i+1);
return 0;
}
```
## Синхронизация

#### Защита данных

- ❑ Обращение к общим переменным
- ❑ Гарантия, что при асинхронном завершении общие данные будут в непротиворечивом состоянии

#### Синхронизация действий

❑ Привязка запуска/завершения одного потока к запуску/завершению другого потока

### Защита данных

- **Мьютексы** 
	- ❑ Взаимоисключающие блокировки
- Типы
	- ❑ Быстрый обычный тип блокировки
	- ❑ Рекурсивный поддерживается счетчик захватов
	- ❑ С проверкой ошибок
- Создание
	- ❑ Статически
	- ❑ В динамически созданной структуре
- Операции
	- ❑ Блокировка
	- ❑ Освобождение
	- ❑ Проверка

#### Создание мьютексов

#### Статическое создание

- ❑ pthread\_mutex\_t fastmutex = PTHREAD MUTEX INITIALIZER;
- □ pthread mutex t recmutex = PTHREAD RECURSIVE MUTEX INITIALIZER NP;
- ❑ pthread\_mutex\_t errchkmutex = PTHREAD ERRORCHECK MUTEX INITIALIZER NP;
- Динамическое создание в любой (даже динамически выделенной) памяти
	- □ int pthread mutex init(pthread mutex t \*mutex, const pthread mutex attr t \*mutexattr);
- Удаление (для динамически создаваемых)
	- ❑ int pthread\_mutex\_destroy(pthread\_mutex\_t \*mutex);

### Блокировка - освобождение

#### **Блокировка**

□ int pthread mutex lock(pthread mutex t \*mutex);

#### ■ Освобождение

❑ int pthread\_mutex\_unlock(pthread\_mutex\_t \*mutex);

#### ■ Проверка

- ❑ int pthread\_mutex\_trylock(pthread\_mutex\_t \*mutex);
- ❑ Аналогично захвату, но не захватывает уже захваченную блокировку

# Пример программы без блокировки

```
#include <pthread.h>
#include <stdio.h>
#include <time.h>
#include <sys/time.h>
long counter = 0; // счетчик
void* thread function(void* arg){
     int num = (int) arg;
      int i;
      for (i=0; i<1000000;i++)counter++;
      printf("thread # %d, counter=%ld\n", num, counter);
      return 0;
}
int main(){
pthread_t threads[10];
int i;
for (i=0; i<10; i++)pthread_create(threads+i,NULL,thread_function,(void*)i+1);
     sleep(10);
return 0;
}
```
#### Выполнение программы без

#### блокировок

- [saa@cluster threads]\$ gcc -pthread mutex.c
- [saa@cluster threads]\$ ./a.out
- thread  $# 1$ , counter=1320529
- thread  $\#$  2, counter=2004893
- thread  $# 3$ , counter=2062666
- thread  $# 5$ , counter=3396949
- thread  $\#$  6, counter=3400423
- thread  $\#$  4, counter=4741143
- **thread**  $\#$  **7, counter=4751892**
- thread  $# 9$ , counter=6096112
- thread  $\#$  8, counter=6102053

#### Пример той же программы с блокировками

#include <pthread.h> #include <stdio.h> #include <time.h> #include <sys/time.h>

long counter  $= 0$ ;

```
pthread_mutex_t mutex = PTHREAD_MUTEX_INITIALIZER;
void* thread function(void* arg){
     int num = (int) arg; int i;
      for (i=0; i<100000;i++) {
           pthread_mutex_lock(&mutex);
           counter++;
          pthread_mutex_unlock(&mutex);
      }
      printf("thread # %d, counter=%ld\n", num, counter);
      fflush(stdout);
      return 0;
}
int main(){
pthread_t threads[10];
int i;
for (i=0; i<10; i++) pthread_create(threads+i,NULL,thread_function,(void*)i+1);
sleep(10);
return 0;
}
```
# Семафоры

- **Семафор** целочисленный атомарный счетчик с блокировкой
- **Поддерживаются семафоры POSIX**
- **Отличия от семафоров UNIX** 
	- ❑ Другие прототипы функций
	- ❑ Нет третьего состояния (требование нуля)
- Создание
	- int sem init(sem t \*sem, int pshared, unsigned int value);
- Удаление

```
❑ int sem_destroy(sem_t * sem);
```
■ Уменьшение

```
❑ int sem_wait(sem_t * sem);
```
■ Увеличение

```
❑ int sem_post(sem_t * sem);
```
## Условные переменные

- Ожидание наступления некоторого условия
- Поток проверки
	- ❑ Проверка условия
	- ❑ Захват блокировки
	- ❑ Установка на ожидание
	- ❑ Повторить
- Поток, который установил условие
	- ❑ Сигнализирует ожидающим потокам

#### Инициализация и удаление

#### **Статическая**

□ pthread cond t cond = PTHREAD COND INITIALIZER;

#### ■ Динамическая

❑ int pthread\_cond\_init(pthread\_cond\_t \*cond, pthread condattr t \*cond attr);

#### ■ Удаление (только для динамических)

□ int pthread cond destroy(pthread cond t \*cond);

#### Условия

- Условие некоторая переменная стала иметь некоторое значение
	- ❑ Установлен флаг
	- ❑ Счетчик стал достаточно большим
- Данные, которые соответствуют условию должны защищаться с помощью мьютекса

## Проверка условия

- Захватить мьютекс связанный с условием
- Проверить условие, если не выполнено
- Вызвать функцию проверки
	- int pthread cond wait(pthread cond t \*cond,  $\Box$ pthread mutex t \*mutex);
	- Функция переводит поток в состояние ожидания
	- Функция автоматически освобождает  $\Box$ указанную блокировку
- Если выполнено, освободить блокировку

#### Сигнал о выполнении условия

- Вызвать функцию для указанной условной переменной
	- $n$  int

pthread cond broadcast (pthread cond t \*cond);

Функция переводит в состояние выполнения все потоки, которые ожидают выполнения условия

## Пример

```
#include <pthread.h>
#include <stdio.h>
#include <time.h>
#include <sys/time.h>
long counter = 0;
int thr count = 0;pthread mutex t mutex = PTHREAD MUTEX INITIALIZER;
pthread cond \overline{t} cond = PTHREAD COND INITIALIZER;
void* thread_function(void* arg){
        int num = (int) arg; int i;
        for (i=0; i<100000; i++) {
                pthread mutex lock(&mutex);
                 counter++;
                pthread mutex unlock(&mutex);
 }
         printf("thread # %d, counter=%ld\n", num, counter); fflush(stdout);
        pthread mutex lock(&mutex);
        thr count++;
        pthread cond broadcast(&cond);
        pthread mutex unlock(&mutex);
         return 0;
}
int main(){
pthread t threads[10];
int i;
for (i=0; i<10; i++)pthread create(threads+i,NULL,thread function,(void*)i+1);
pthread mutex lock(&mutex);
while(thr count < 10) pthread cond wait(&cond, &mutex);
pthread mutex unlock(&mutex);
return 0;
```
### Синхронизация действий

#### Ожидание окончания потока

- □ int pthread join(pthread t th, void \*\*thread return);
- Вызывающий поток ждет завершения потока th
- $\blacksquare$  Поток th не должен иметь атрибут PTHREAD\_CREATE\_DETACHED

# Пример join

```
#include <pthread.h>
#include <stdio.h>
#include <time.h>
#include <sys/time.h>
long counter = 0;pthread mutex t mutex = PTHREAD_MUTEX_INITIALIZER;
void* thread_function(void* arg){
        int num = (int) arg;
         int i;
        for (i=0; i<100000; i++) {
                pthread mutex lock(&mutex);
                 counter++;
                pthread mutex unlock(&mutex);
 }
         printf("thread # %d, counter=%ld\n", num, counter);
         fflush(stdout);
         return 0;
}
int main(){
pthread t threads[10];
int i;
for (i=0; i<10; i++)
        pthread create(threads+i,NULL,thread function,(void*)i+1);
for(i=0; i<10; i+1)
         pthread_join(threads[i],NULL);
return 0;
}
```
### Пример выполнения

[saa@cluster threads]\$ gcc -pthread join.c -g [saa@cluster threads]\$ ./a.out thread  $# 2$ , counter=974887 thread # 7, counter=977525 thread  $# 5$ , counter=980255 thread # 10, counter=985973 thread  $\#$  4, counter=998066 thread  $\#$  8, counter=998216 thread # 1, counter=998277 thread # 9, counter=999596 thread # 3, counter=999784 thread # 6, counter=1000000

#### анные связанные с потоками

- Все глобальные переменные общие для **ВСЕХ ПОТОКОВ**
- Можно создать ключ переменную, к которой имеют доступ все потоки, но значение переменной для каждого потока -**CBOe**
- Пример переменная  $errno$

# Стандарт OpenMP

- Разработка параллельных программ с использованием многопотоковости требует стандартных действий и стандартных правил
- Некоторые структуры (циклы) очень легко распараллеливаются
- Синхронизация доступа к данным выполняется стандартным образом
- Ручное использование многопоточности  $\mathcal{L}_{\mathrm{max}}$ 
	- Больше ручной работы
	- Большая вероятность ошибок  $\Box$

## Как распараллеливается

- Программа разбивается на параллельные участки, которые выполняются последовательно
	- **Fork-Join модель**
- Каждый параллельный участок выполняется с помощью некоторого количества потоков
	- По умолчанию равно количеству процессоров  $\Box$
	- Можно установить с помощью системной переменной  $\Box$ OMP NUM THREAD

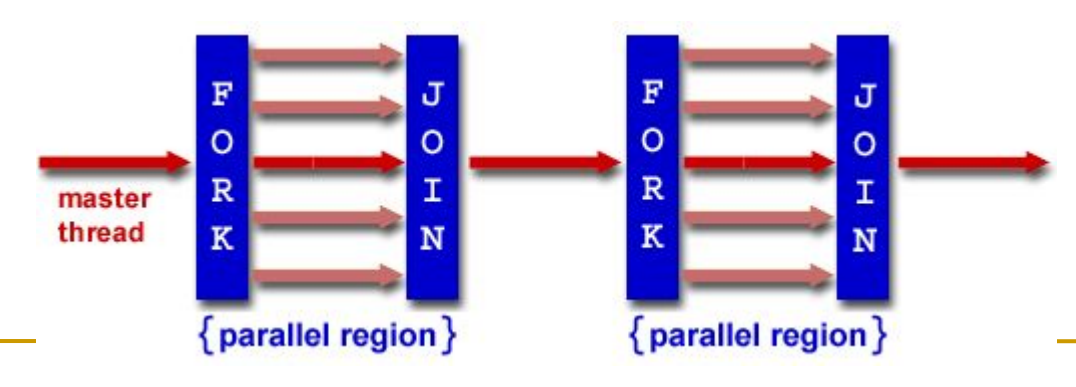

#### Изменение программного кода

- Изменение кода выполняется путем указания компилятору какие участки и как распараллеливать
- Указания вводятся с помощью директив препроцессора или специальных комментариев, чтобы не «портить» код

### Как вводятся директивы

■ Фортран

- ❑ **!\$OMP PARALLEL** *[clause ...]*  **IF** *(scalar\_logical\_expression)*  **PRIVATE** *(list)*  **SHARED** *(list)*  **DEFAULT (PRIVATE | SHARED | NONE) FIRSTPRIVATE** *(list)*  **REDUCTION** *(operator: list)*  **COPYIN** *(list) block*
- ❑ **!\$OMP END PARALLEL**
- C/C++
	- ❑ **#pragma omp parallel** *[clause ...] newline* 
		- **if** *(scalar\_expression)*  **private** *(list)*  **shared** *(list)*  **default (shared | none) firstprivate** *(list)*  **reduction** *(operator: list)*  **copyin** *(list) structured\_block*

## Типы директив

- **Какие участки распараллеливать** 
	- ❑ #pragma omp parallel
- Какие участки выполнять в разных потоках
	- ❑ #pragma omp sections –начало набора участков
	- ❑ #pragma omp section начало участка
- Какие участки выполнять одним потоком
	- ❑ single
- Как планировать выполнение
	- ❑ Shadule(тип, размер порции)
- Синхронизация
	- ❑ Критический раздел, выполнение только мастер-потоком, барьер
- Какие данные являются общими, а какие нет

## Распараллеливание циклов for

■ #pragma omp parallel for

```
#include <iostream>
#include <cmath>
using namespace std;
```

```
int main (void){
#pragma omp parallel for
        for (int i =0; i < 10; i++)
                 cout << i<<endl<<flush;
return 0;
}
```
## Пример выполнения

[saa@cluster omp]\$ icc -openmp for.cpp for.cpp(7): (col. 1) remark: OpenMP DEFINED LOOP WAS PARALLELIZED. [saa@cluster omp]\$ ./a.out 05

#### Участи параллельного выполнения

- **#pragma omp parallel sections**
- #pragma omp section
	- ❑ Каждая секция будет выполняться в своем потоке

```
#include <iostream>
#include <cmath>
using namespace std;
```

```
int main (void){
#pragma omp parallel sections
{
#pragma omp section
         for (int i =0; i<5; i++) cout << i<<endl<<flush;
#pragma omp section
         for (int i =5; i<10; i++) cout << i<<endl<<flush;
}
return 0;
}
```
## Пример выполнения

[saa@cluster omp]\$ icc -openmp section.cpp [saa@cluster omp]\$ OMP\_NUM\_THREADS=4 ./a.out 

## Типы планирования

- Применяется совместно с for
- $\blacksquare$  Shedule(тип, порция)
- Порция количество итераций
- Типы
	- ❑ Static работа статически разбивается на порции одинакового размера
	- ❑ Dynamic -работа разбивается на порции заданного размера. После выполнения одной порции поток динамически выполняет другую
	- ❑ GUIDED размер порции уменьшается экспоненциально по мере выполнения. Размер соответсвует минимальному размеру порции
	- ❑ RUNTIME Решение принимается при запуске программы с помощью установки системной переменной OMP\_SCHEDULE

## Синхронизация

- Указывается для блока команд
- $\blacksquare$  Critical указание критического раздела
- Master выполняется только master ПОТОКОМ
- $\blacksquare$  Barrier указание барьера
- ORDERED выполнение итераций цикла в той же последовательности, что и в последовательной программе

## Пример critical

```
#include <iostream>
#include <cmath>
using namespace std;
```

```
int main (void){
#pragma omp parallel for
       for (int i =0; i<10; i++){
#pragma omp critical
               cout << i<<endl<<flush;
 }
return 0;
}
```
#### Пример выполнения критического

#### раздела

**Без critical** [saa@cluster omp]\$ OMP\_NUM\_THREADS=10 ./a.out 0756893241

С указанием critical [saa@cluster omp]\$ icc -openmp ./single.cpp ./single.cpp(7) : (col. 1) remark: OpenMP DEFINED LOOP WAS PARALLELIZED. [saa@cluster omp]\$ OMP\_NUM\_THREADS=10 ./a.out 0 5 2 7 9 3 6 1 4 8

#### Видимость данный

- Используется совместно с for, section или после определения данных
- SHARED (данные) данные совместного использования – все сложности работы ложатся на программиста
- PRIVATE (данные) данные являются частными данными потока, после выполнения потока не сохраняются
- THREADPRIVATE (данные) глобальные данные являются частными данными потока, но должны быть консистентны для всех потоков и сохранятся после выполнения

## Пример частных и общих данных

```
#include <stdio.h>
```

```
int alpha[10], beta[10], i;
#pragma omp threadprivate(alpha)
```

```
main () {
```
}

```
/* First parallel region */
#pragma omp parallel private(i,beta)
  for (i=0; i < 10; i++)alpha[i] = beta[i] = i;/* Second parallel region */
#pragma omp parallel
  printf("alpha[3]= \delta d and beta[3]= \delta d \n\times d \n\times d, alpha[3], beta[3]);
```
## Пример выполнения

[saa@cluster omp]\$ icc -openmp ./threadprivate.c ./threadprivate.c(9) : (col. 1) remark: OpenMP DEFINED REGION WAS PARALLELIZED. ./threadprivate.c(14) : (col. 1) remark: OpenMP DEFINED REGION WAS PARALLELIZED. [saa@cluster omp]\$ OMP\_NUM\_THREADS=2 ./a.out alpha[3]= 3 and beta[3]=  $0$ alpha[3]= 3 and beta[3]=  $0$ 

#### Beta[] – данные потерялись Alpha[] – данные не потерялись

# Операции редукции

- Reduce(оператор:данные)
- Используется для указания параллельных блоков в котором выполняется операция редукции
- Опепраторы могут быть  $+, -, *, +=, =, *=$

## Пример редукции

```
#include <iostream>
#include <cmath>
using namespace std;
```

```
int k=0, l=0;
int main (void){
#pragma omp parallel for shared(l) reduction(+:k)
        for (int i =0; i<100000; i++){
                k++;
                1++;
 }
        cout << "k="<<k<<endl<<flush;
        cout << "l="<<l<<endl<<flush;
return 0;
}
```
[saa@cluster omp]\$ icc -openmp ./reduce.cpp

./reduce.cpp(7) : (col. 1) remark: OpenMP DEFINED LOOP WAS PARALLELIZED.

#### [saa@cluster omp]\$ OMP\_NUM\_THREADS=10 ./a.out

k=100000

l=60000

L потеряно

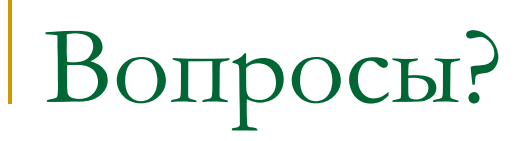